#### **Recap**

 **Output compare interrupts Metrowerks Codewarrior** 

### **Overview**

 **Analog to Digital Convertor Transducer: mechanical, electrical Using output compare interrupts to establish sampling** 

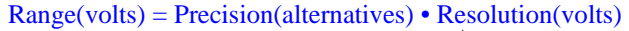

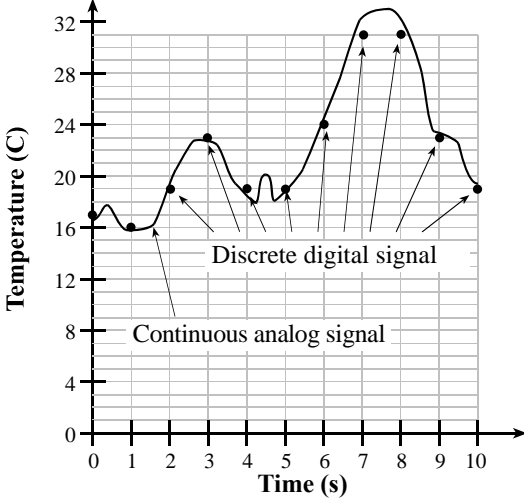

*Figure 11.1. An analog signal is represented in the digital domain as discrete samples.* 

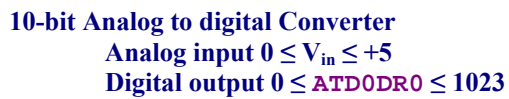

Digital Output is about  $1024*V_{in}/5$ 

```
or Digital Output is about 1023*V_{in}/5
```
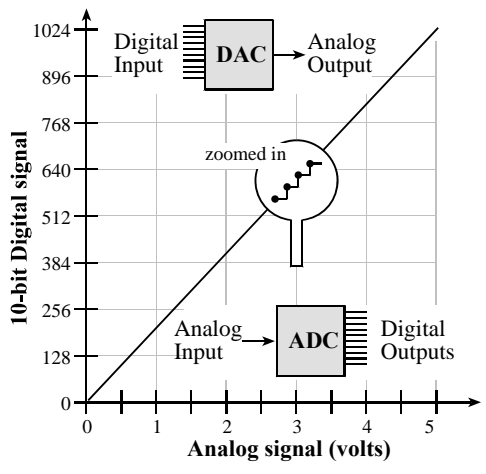

*Figure 11.2. Input/output functions of a DAC and an ADC.* 

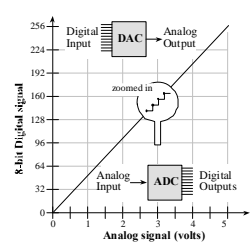

**8-bit Analog to digital Converter Analog input**  $0 \leq V_{in} \leq +5$  $Digital output  $0 \leq$  ATD0DR0  $\leq$  255$ Digital Output is about  $256*V_{in}/5$ or Digital Output is about  $255*V_{in}/5$ 

**Find the 16 analog inputs on the 9S12DG128** 

```
ATD0CTL2=$80; set bit 7 to enable ADC 
ATD0CTL3=$08; sequence length=1 
ATD0CTL4 bit 7=0 for 10-bit, =1 for 8-bit ADC 
             Bits 4-0 internal clock (how fast the ADC runs) 
         Let m be the bottom 5 bits of ATD0CTL4
        Internal clock is \frac{1}{2}E/(m+1)Internal clock can be between 500kHz and 2 MHz 
At 24 MHz 
  2 MHz make ATD0CTL4=$05 ; m=5 (7us)
```
1 MHz make **ATD0CTL4=\$0B ; m=11(14us)**

**ATD0CTL5** write channel number to start ADC

• channel number \$80 to \$87

## **ATD0STAT** bit 7 SCF

- cleared by write to **ATD0CTL5**
- set when ADC finished

**ATD0DR0** first 10-bit ADC result

- precision 10-bit, 1024 alternatives
- range 0 to  $+5V$
- resolution  $(5-0)/1024 = 5$  mV

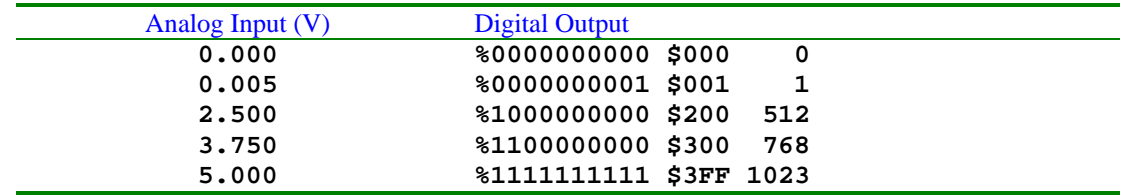

Table 11.6. **Straight binary** format used.

## **ATD0DR0** first 8-bit ADC result

- precision 8-bit, 256 alternatives
- range 0 to  $+5V$
- resolution  $(5-0)/256 = 19.5$  mV

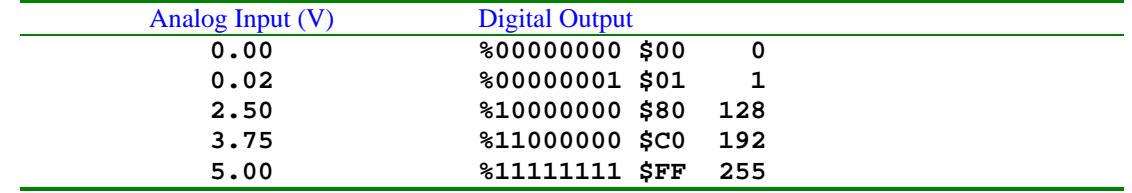

Table 11.6. **Straight binary** format used.

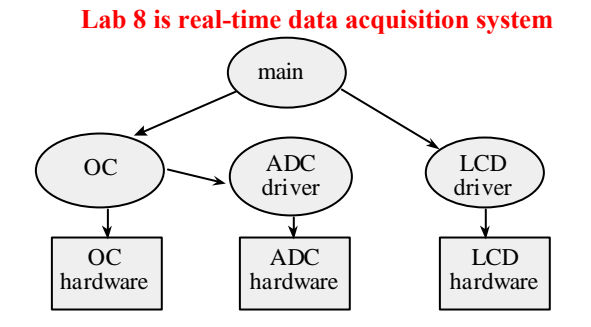

# **Lab 8: Design a position meter**

**Hardware** 

**Software** 

### **Hardware**

 **Transducer Electronics** 

**ADC** 

**Software** 

 **ADC device driver Timer routines Output compare interrupts LCD driver Measurement system How fast to update Fixed-point number system Algorithm to convert ADC into position**

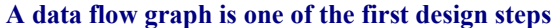

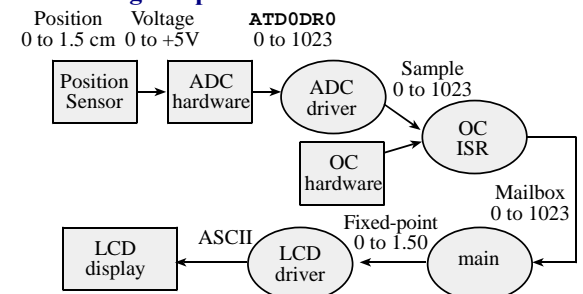

**A transducer converts position into resistance** 

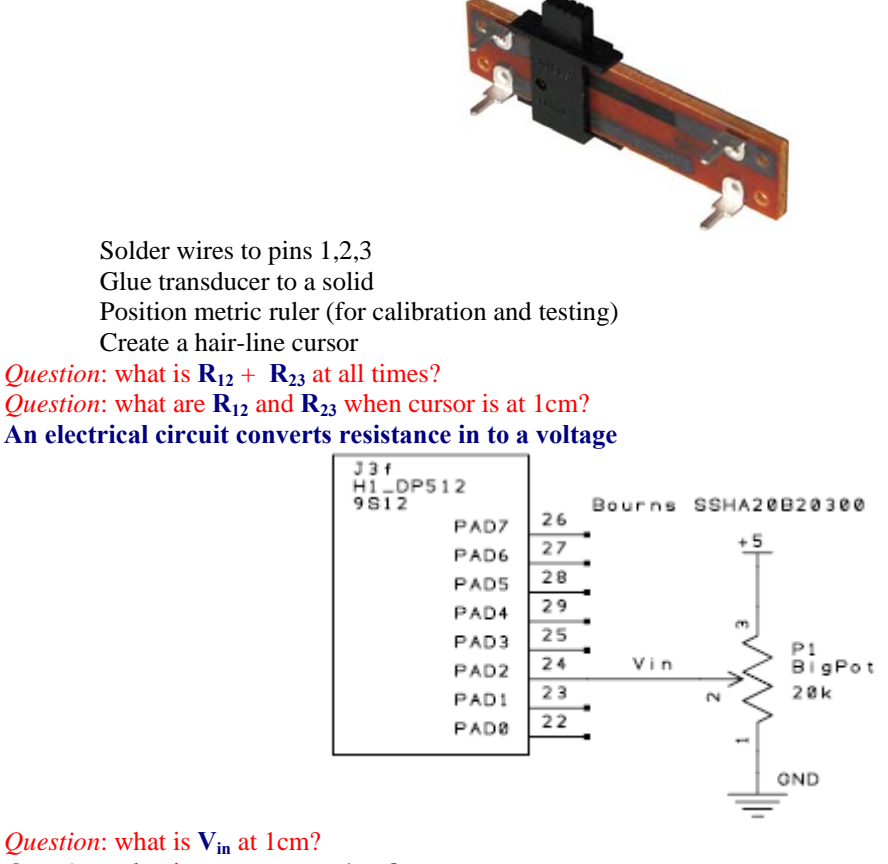

*Question*: what is  $V_{in}$  at 1cm? *Question*: what is **ATD0DR0** at 1cm? *Question*: what do you want to display on the **LCD** at 1cm?

### 1) run **Lab 8 starter file, first main program, write ADC**

2) see ADC device driver

3) show **ADC\_Init**

Turns it on

Sets it to 10-bit mode

4) show **ADC\_In** write channel number to **ATD0CTL5** wait for SCF flag in **ATD0STAT**

read 10-bit result from **ATD0DR0**

5) show **Data**

**complexity abstraction (what we want to do) divide a complex problem into simple subcomponents** 

**functional abstraction (how we do it) divide a problem into modules grouped by function draw a data flow graph** 

**Run solution to Lab 8, show how to prove real time DAS start ADC at a regular rate (every 100ms) measure the jitter 100ms-δt**  $\leq$  **t**<sub>n</sub>  $-$  **t**<sub>n-1</sub> $\leq$  **100ms+δt** 

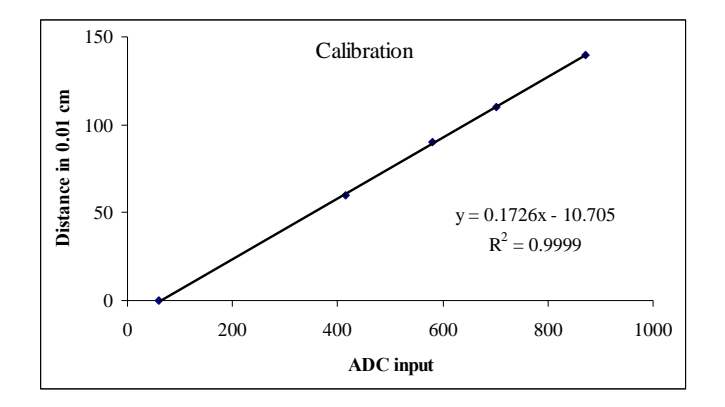

Lab 8

Sample ADC every 0.1s Map (Data is 0 to 255) into (Position is 0000 to  $+1600$ ) Option A) use a linear function Position = (Constant1\*Sample)/Constant2 + Constant3 Position = (65536\*Sample)/Constant4 + Constant3 Option B) Use a paired calibration table (S[i],P[i]) S[i] are ADC samples measured at corresponding positions P[i] Given sample, find i such that  $S[i] \leq$ sample $\leq S[i+1]$  Use linear interpolation (look up **etbl** in TExaS help)  $position = P[i] + ((sample-S[i]) * (P[i+1]-P[i])) / (S[i+1]-S[i])$ Option C) Create a 256-entry calibration table (P[ATD0DR0]) Fixed-Point output (using Lab 6 code) 123 is displayed a "1.23 cm"

**The bottom line** 

 **ADC converts analog to digital Controlling time is important**